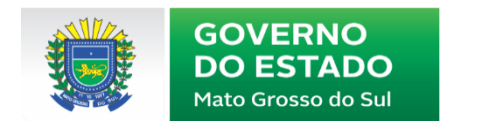

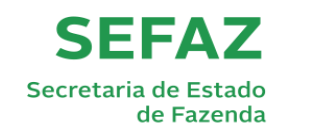

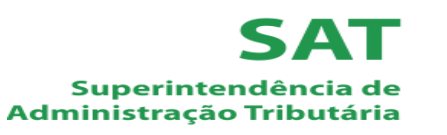

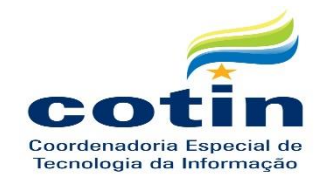

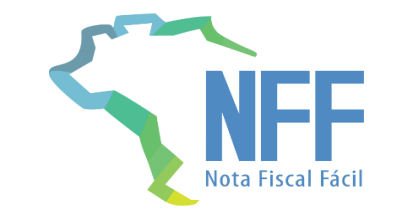

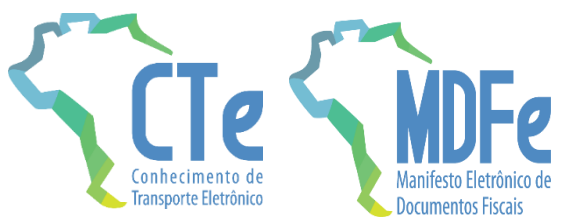

# *WEBINAR: Nota Fiscal Fácil – Inovação a favor do contribuinte*

# NOTA FISCAL FÁCIL (NFF): EMISSÃO DE MDF-e E CT-e PELO TRANSPORTADOR AUTÔNOMO DE CARGAS (TAC)

**Março/2021**

# **Equipe CT-e/MDF-e – SEFAZ/MS**

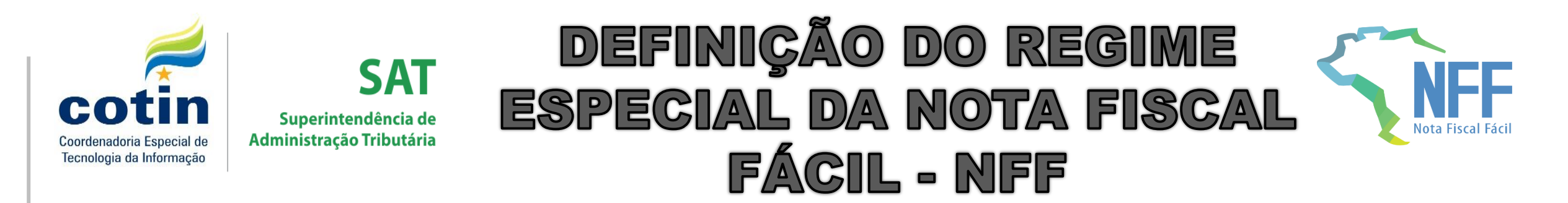

A Nota Fiscal Fácil – NFF é um **Regime Especial de simplificação do processo de emissão de documentos fiscais eletrônicos,** instituído por meio do **Ajuste SINIEF 37/19**, atualmente abrange os seguintes documentos:

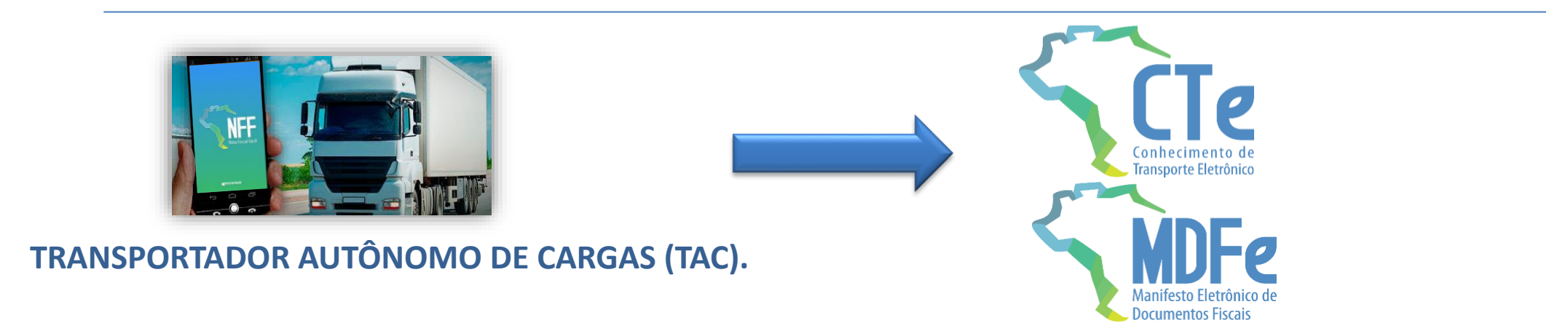

**Ou seja, a NFF é uma solução móvel que visa simplificar ao máximo a emissão de Documentos Fiscais Eletrônicos no Brasil**, tornando o processo o **mais simples possível para o contribuinte** e deixando as **complexidades sob a responsabilidade de um sistema centralizado,** o Portal Nacional da NFF.

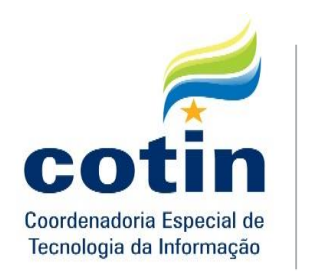

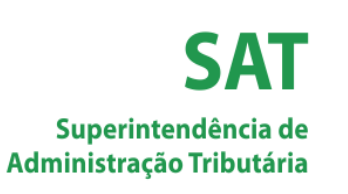

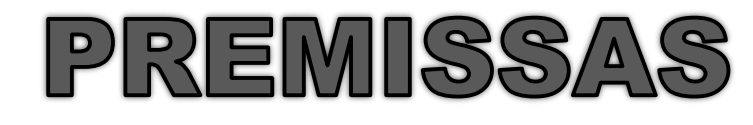

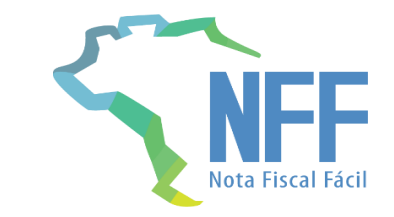

## **São Premissas do Projeto da Nota Fiscal Fácil – NFF:**

#### ✓ **Simplicidade e Intuitividade na Solução Digital:**

Poucos campos de preenchimento manual de forma bastante intuitiva, informando apenas os dados necessários para descrever a prestação;

#### ✓ **Aplicativo NFF – Fácil Utilização e de Uso Gratuito:**

App de emissão colocado à disposição gratuitamente pelo fisco para ser executado em dispositivos móveis (Sistemas Android e IOS);

#### ✓ **Ambiente de Negócios dinâmico:**

Documento auxiliar puramente digital, consultado no Portal Nacional da NFF (dispensa da impressão dos documentos auxiliares) com a possibilidade do envio do arquivo XML por E-mail/Whatsapp ao contratante do TAC;

#### ✓ **Transformação Digital:**

Migração do modelo eletrônico e utilização de papel para o mundo digital.

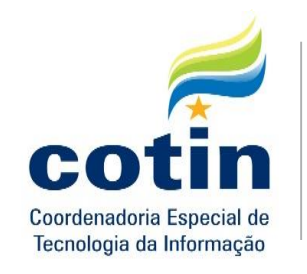

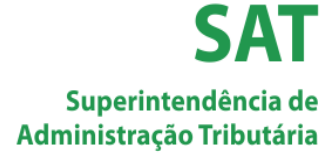

# BASE NORMATIVA

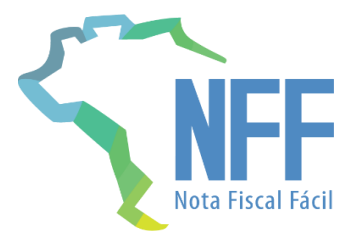

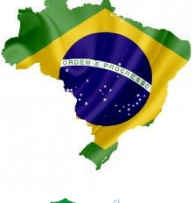

**Ajuste SINIEF N° 37 DE 2019** – Que instituiu a Regime Especial da Nota Fiscal Fácil para Emissão de CT-e e MDF-e pelo Transportador Autônomo de Cargas.

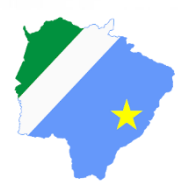

No Mato Grosso do Sul, o Regime Especial da NFF para emissão de CT-e e MDF-e foi instituído pelo **Decreto Nº 15.564, de 15 de Dezembro de 2020**.

#### **Alterações Promovidas pelo Decreto N° 15.564 de 2020:**

✓ Regulamento do ICMS, aprovado pelo Decreto nº 9.203, de 18 de [setembro](http://aacpdappls.net.ms.gov.br/appls/legislacao/serc/legato.nsf/fd8600de8a55c7fc04256b210079ce25/e13d191a6d53ac3904256adb00747fcb?OpenDocument&Highlight=2,9.203) de 1998, alterando o cumprimento das obrigações acessórias do transportador autônomo de cargas;

✓ Anexo I - Dos Benefícios Fiscais, estabelecendo a Isenção nas Prestações de Serviços de transporte intermunicipais de cargas no território sul-mato-grossense;

- ✓ Subanexo XVII Do Manifesto Eletrônico de Documentos Fiscais (MDF-e), ao Anexo XV, trazendo a dispensa da emissão do MDF-e pelo contratante quando ocorrer a emissão pelo TAC;
- $\checkmark$  Decreto nº 11.819, de 18 de março de 2005 (mantém a dispensa de pagamento de ICMS no CT-e emitido pelo TAC);

✓ Anexo II - Do Diferimento do Lançamento e do Pagamento do Imposto, ao RICMS/MS, revogação do Diferimento no transporte intermunicipal de cargas.

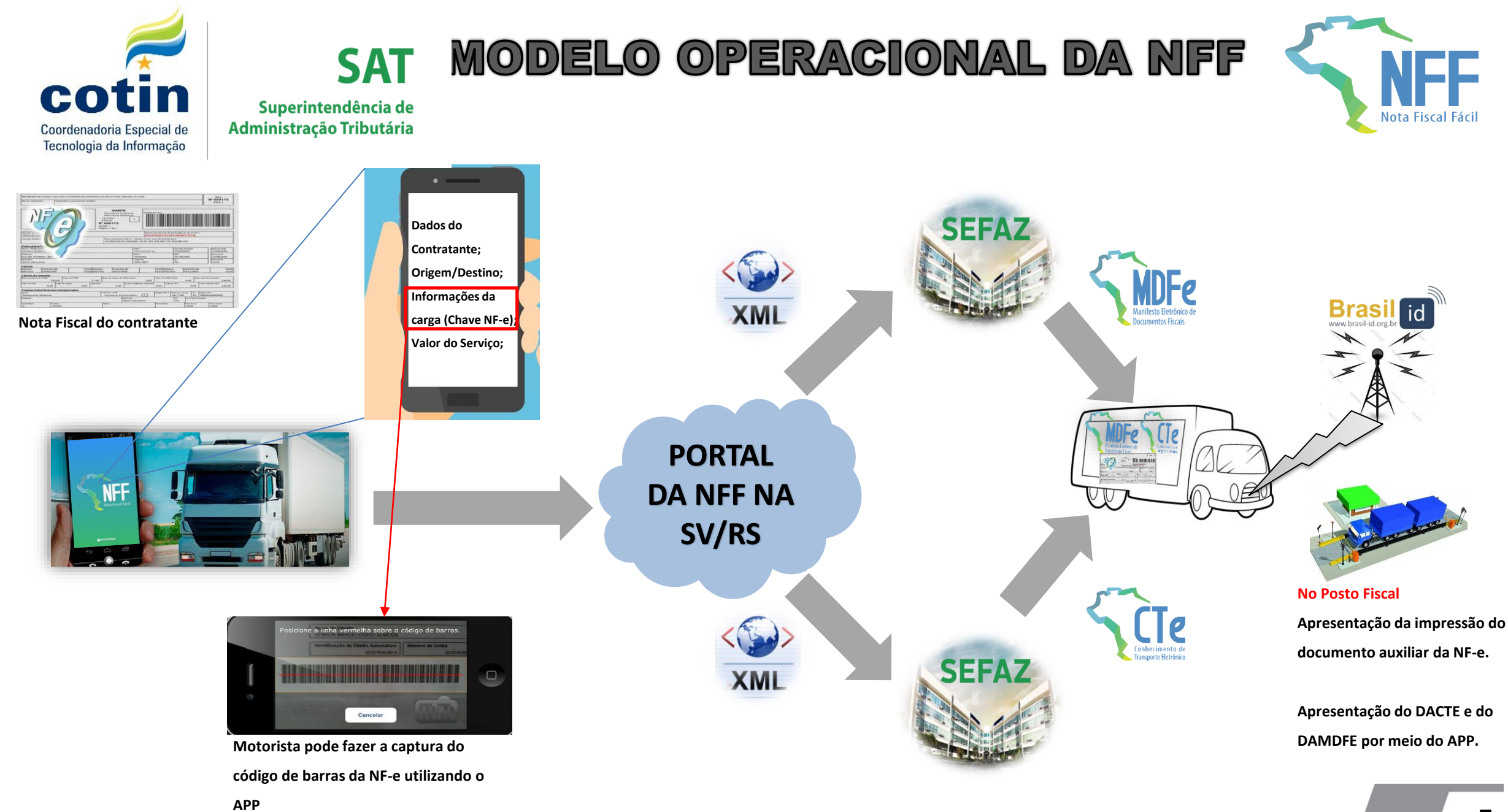

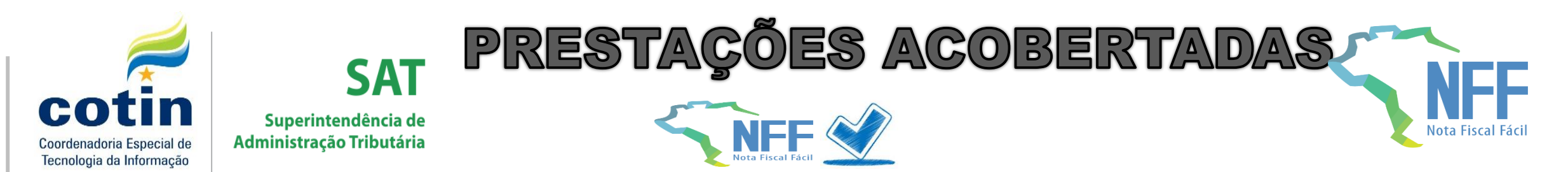

### **PRESTAÇÕES DE SERVIÇOS ACOBERTADAS PELA NFF:**

**Nesta primeira etapa as prestações de serviço de transporte passíveis de emissão pelo App da Nota Fiscal Fácil são:**

- ✓ Cargas do tipo Lotação acobertadas por uma única Nota Fiscal Eletrônica (NF-e);
- ✓ Fretes contratados para transporte intermunicipal e interestadual de cargas; ANFF
- Transporte de produtos que **NÃO** estão classificados como produtos perigosos junto à ANTT; e NFF
- ✓ Fretes iniciados nos estados que aderiram ao Regime Especial da NFF (Mato Grosso do Sul aderiu ao Regime Especial da NFF). Ou seja, fretes iniciados no Mato Grosso do Sul.

\*\*Todas as condições devem ser atendidas.

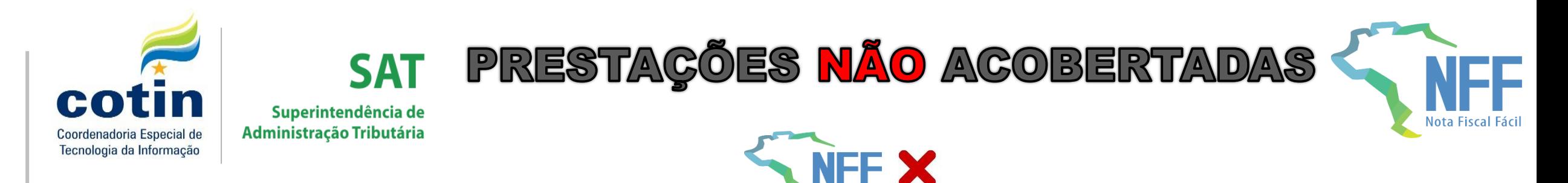

**PRESTAÇÕES DE SERVIÇOS que NÃO podem ser ACOBERTADAS PELA NFF**:

- Prestações de serviço de transporte cujo valor total seja superior a R\$ 30.000,00; NFF X
- $\checkmark$  Quando o ICMS sobre a respectiva prestação de serviço estiver:

a) retido por substituição tributária no documento fiscal emitido pelo remetente;

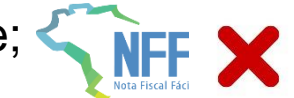

b) amparado pela isenção prevista no art. 43-A do Anexo I - [Dos Benefícios Fiscais,](http://aacpdappls.net.ms.gov.br/appls/legislacao/serc/legato.nsf/34248fea4d6a6d2a04256b210079ce20/41ca53122c77084c042579a0004910b8?OpenDocument) ao Regulamento do [ICMS." \(NR\) \\*\\*Transporte de soja e milho em operações para o exterior, ou destinada a formação de lot](http://aacpdappls.net.ms.gov.br/appls/legislacao/serc/legato.nsf/7a2675fdf26e910204256b1f005348a7/d3cc39d3a6aeeda803256cc20066f1fb?OpenDocument)e em porto com fim específico de exportação ou saída com o fim específico de exportação.

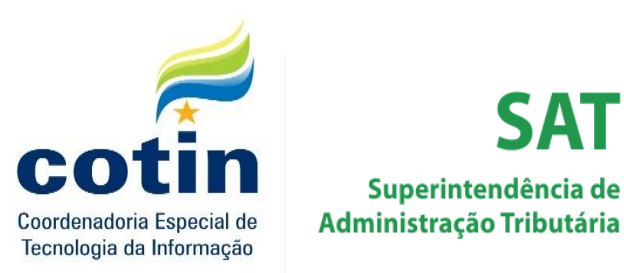

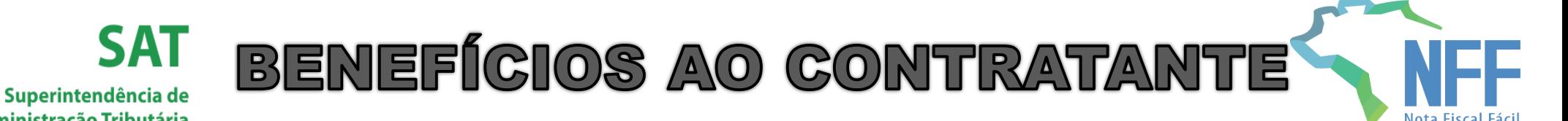

Com a possibilidade de emissão do CT-e e do MDF-e pelo TAC por meio do aplicativo da Nota Fiscal Fácil, **a empresa que contrata o TAC possui diversos benefícios**, dentre eles podemos citar:

- ✓ Dispensa da emissão do MDF-e pelo Contratante do TAC. Todo o processo de emissão do MDF-e é realizado pelo TAC por meio do aplicativo da NFF;
- ✓ Toda a complexidade relativa à tributação do serviço de transporte (no CT-e) fica sob a responsabilidade do sistema emissor disponibilizado pelo Fisco ao TAC, a partir das informações mínimas declaradas pelo TAC;
- ✓ Dispensa da impressão dos Documentos Auxiliares do CT-e (DACTE) e MDF-e (DAMDFE). Todo o acesso a esses documentos será realizado por meio do QR-Code disponibilizado pelo App instalado no celular do TAC.

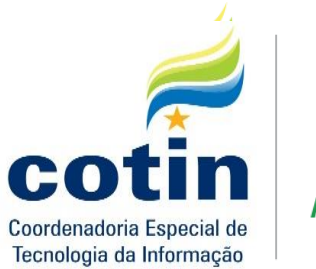

## BENEFÍGIOS AO CONTRATANTE **SAT**

Superintendência de **Administração Tributária** 

- $\checkmark$  Todo o processo de comprovação de entrega, encerramento do MDF-e e um eventual cancelamento do CT-e e MDF-e é realizado pelo TAC por meio do APP;
- $\checkmark$  Todos esses procedimentos realizados no APP podem ser visualizados em tempo real pela empresa por meio do acesso ao Portal da NFF e pela propagação desses eventos na NF-e;
- ✓ Possibilidade de uso do crédito de ICMS destacado no CT-e emitido pelo TAC pelo contratante do serviço, nas situações previstas na legislação tributária.

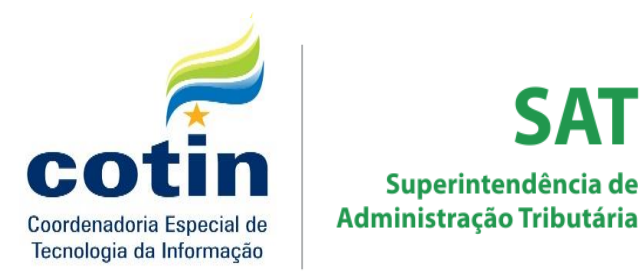

**SAT** 

Superintendência de

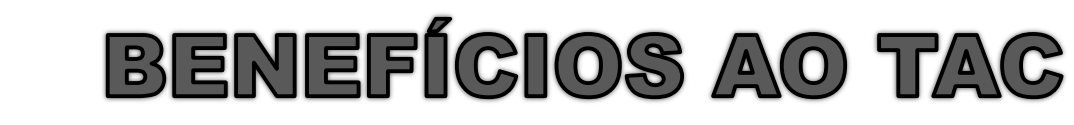

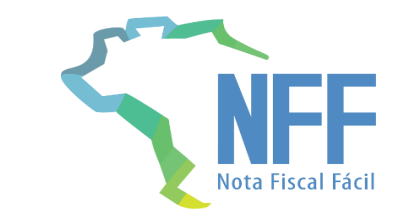

- ✓ Dispensa do TAC de possuir Inscrição Estadual nos Estados em que ele opera;
- ✓ Redução da "Pejotização" que o segmento tem enfrentado nos últimos anos;
- $\checkmark$  Dispensa de aquisição de software para emissão de documento fiscais;
- $\checkmark$  Dispensa o uso de Certificado Digital no padrão ICP-Brasil;
- ✓ Geração pelo app da comprovação da entrega da mercadoria, reduzindo o tempo para recebimento do frete.

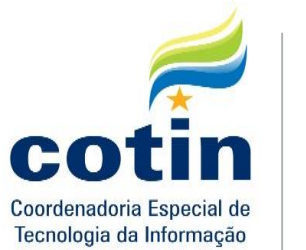

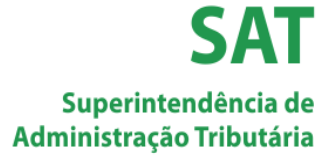

1. A empresa contratante disponibiliza o DANFE que acoberta a carga para o TAC;

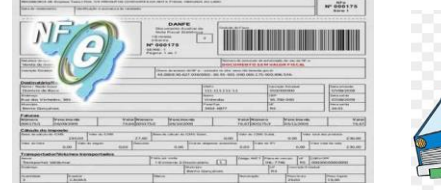

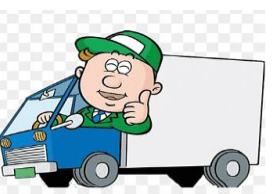

2. O TAC faz a emissão do CT-e e MDF-e por meio do aplicativo da NFF e realiza o preenchimento de informações básicas, inclusive a informação da chave de acesso da NF-e;

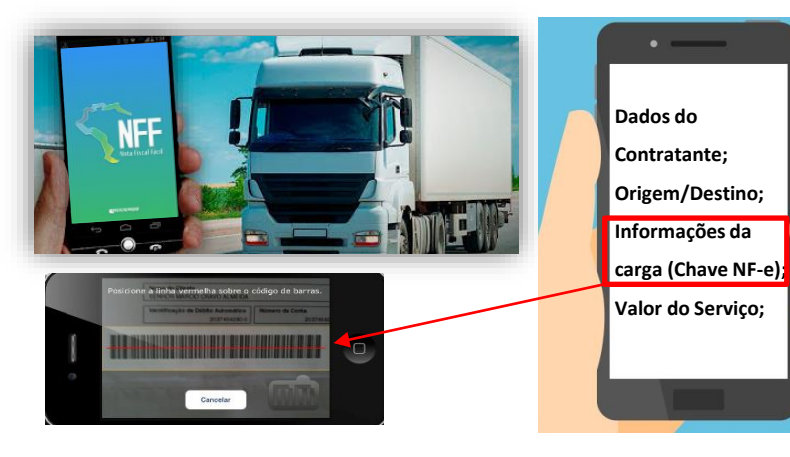

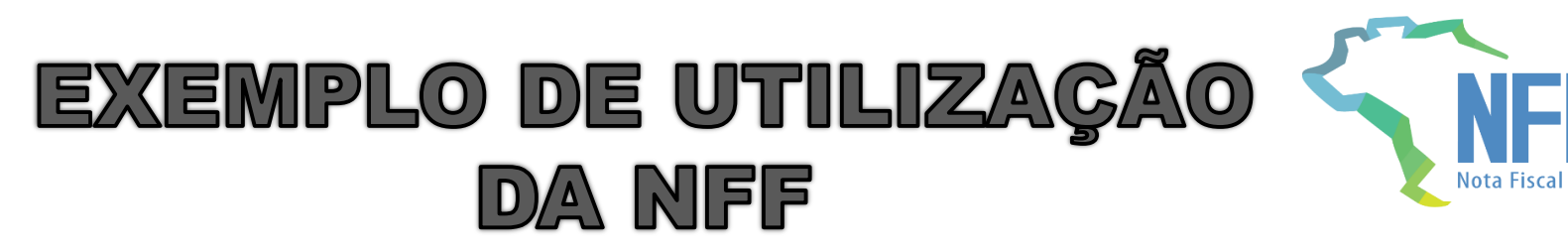

3. O Sistema centralizado da NFF realiza o preenchimento automático de diversas informações fiscais e faz a autorização de CT-e e MDF-e;

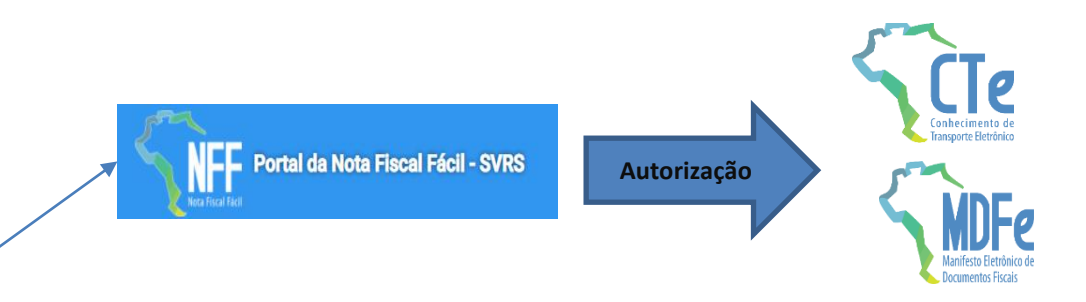

4. O TAC realiza sua viagem com a impressão somente do Documento Auxiliar da NF-e; Envia por meio de e-mail ou qualquer aplicativo de mensagens a chave de acesso do MDF-e e do CT-e com o respectivo LINK de consulta ao contratante;

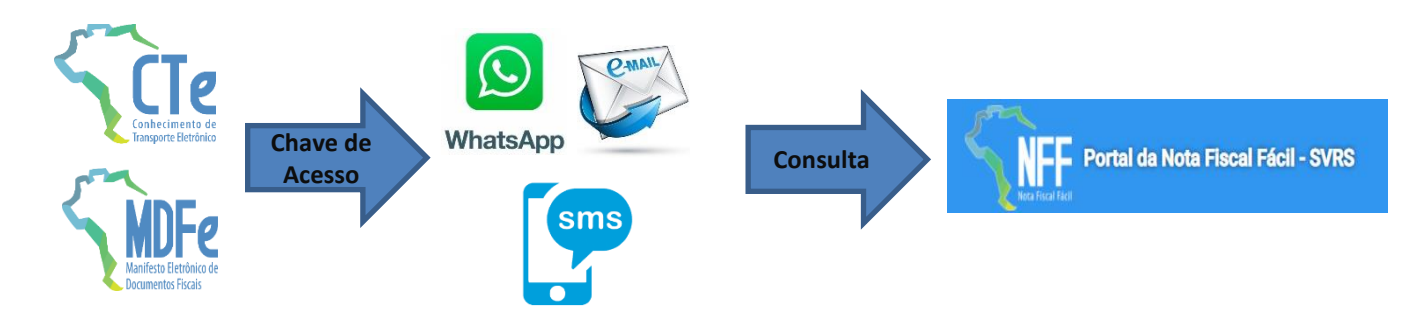

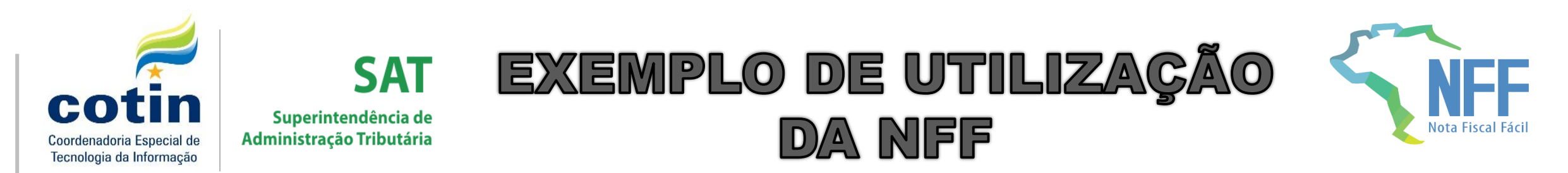

5. A Consulta do MDF-e e do CT-e pela fiscalização é realizada de forma totalmente eletrônica por meio da disponibilização do documento eletrônico disponível no aplicativo da NFF.

Os documentos auxiliares de CT-e e MDF-e poderão ser visualizados no Portal Nacional da NFF, a partir de LINK gerado pelo APP. O Link de consulta pode ser capturado via QR-Code facilitando a consulta.

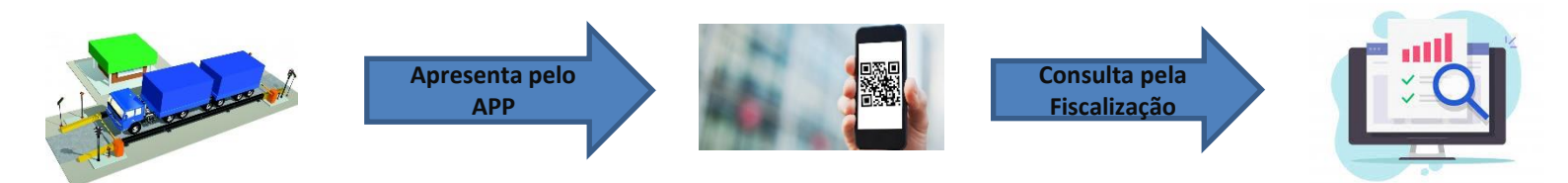

#### \*\*Somente o Documento Auxiliar da NF-e será impresso.

6. Ao entregar a mercadoria no destino, o TAC realiza o evento comprovante de entrega pelo celular. O MDF-e é encerrado automaticamente. Os eventos são replicados na NF-e. Todos esses procedimentos podem ser consultados e monitorados pelo contratante através do Portal Nacional da NFF.

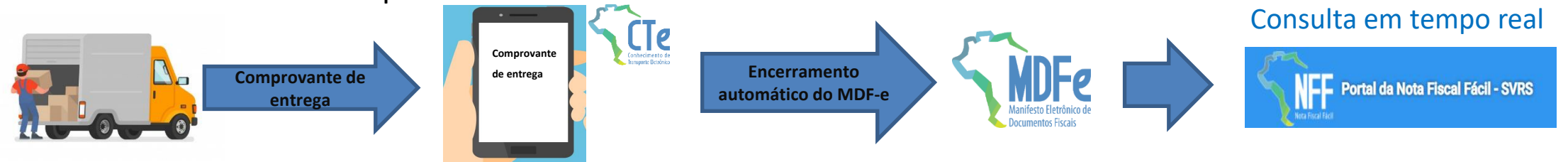

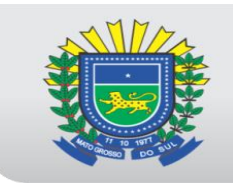

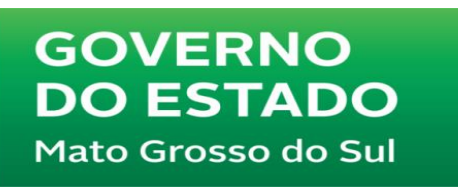

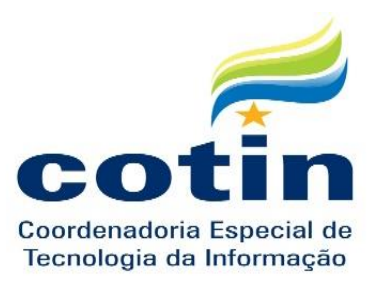

**SAT** Superintendência de Administração Tributária

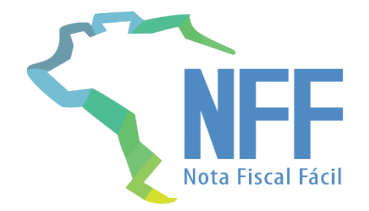

**Obrigado! Daniel Carvalho Marcelo Czaya** *Equipe CT-e/MDF-e – SEFAZ/MS*

**Contato:**  [Fale Conosco -](http://www.faleconosco.ms.gov.br/) SEFAZ/MS [www.faleconosco.ms.gov.br](http://www.faleconosco.ms.gov.br/)